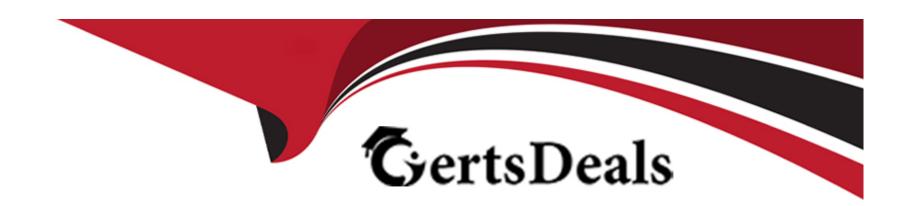

# Free Questions for 156-315.81 by certsdeals

**Shared by Cook on 18-01-2024** 

For More Free Questions and Preparation Resources

**Check the Links on Last Page** 

## **Question 1**

**Question Type:** MultipleChoice

On R81.10 when configuring Third-Party devices to read the logs using the LEA (Log Export API) the default Log Server uses port:

### **Options:**

- **A)** 18210
- **B)** 18184
- **C)** 257
- **D)** 18191

### **Answer:**

В

## **Question 2**

**Question Type:** MultipleChoice

| R81.10 management serve | er can manage | gateways with | which versions | installed? |
|-------------------------|---------------|---------------|----------------|------------|
|                         |               |               |                |            |

## **Options:**

- A) Versions R77 and higher
- B) Versions R76 and higher
- C) Versions R75.20 and higher
- D) Versions R75 and higher

#### **Answer:**

С

## **Question 3**

**Question Type:** MultipleChoice

Which features are only supported with R81.10 Gateways but not R77.x?

### **Options:**

- A) Access Control policy unifies the Firewall, Application Control & URL Filtering, Data Awareness, and Mobile Access Software Blade policies.
- B) Limits the upload and download throughput for streaming media in the company to 1 Gbps.
- C) The rule base can be built of layers, each containing a set of the security rules. Layers are inspected in the order in which they are defined, allowing control over the rule base flow and which security functionalities take precedence.
- D) Time object to a rule to make the rule active only during specified times.

#### **Answer:**

C

## **Question 4**

**Question Type:** MultipleChoice

You have existing dbedit scripts from R77. Can you use them with R81.10?

#### **Options:**

- A) dbedit is not supported in R81.10
- B) dbedit is fully supported in R81.10
- C) You can use dbedit to modify threat prevention or access policies, but not create or modify layers
- D) dbedit scripts are being replaced by mgmt\_cli in R81.10

#### **Answer:**

D

## **Question 5**

**Question Type:** MultipleChoice

Which command is used to display status information for various components?

### **Options:**

- A) show all systems
- B) show system messages
- C) sysmess all

| D) show sysenv all                                                                                                    |                                                                                                    |
|----------------------------------------------------------------------------------------------------|----------------------------------------------------------------------------------------------------|
|                                                                                                    |                                                                                                    |
| Answer:                                                                                                    |                                                                                                    |
| D                                                                                                    |                                                                                                    |
|                                                                                                    |                                                                                                    |
|                                                                                                    |                                                                                                    |
| Question 6                                                                                                    |                                                                                                    |
| uestion Type: MultipleChoice                                                                                                    |                                                                                                    |
|                                                                                                    |                                                                                                    |
|                                                                                                    |                                                                                                    |
|                                                                                                    | m the following when the primary VPN link goes down?                                                         |
|                                                                                                    | m the following when the primary VPN link goes down?                                                         |
|                                                                                                    | m the following when the primary VPN link goes down?                                                         |
| VPN Link Selection will perfor                                                                                                    | m the following when the primary VPN link goes down?                                                         |
| VPN Link Selection will perform on the control of the control of t |                                                                                                    |
| VPN Link Selection will perform on the perform of the performan of the performance of the performan of the performan of the p |                                                                                                    |
| VPN Link Selection will perform on the perform of the performan selection will perform on the performan selection will perform on the performan selection of the performan selection will perform the performan selection of the performan selection will perform the performan selection of the performan selection selection of the performan selection selection  | e Link Selection entries to start using a different link for the same tunnel.                                |
| Options:  A) The Firewall will drop the p  B) The Firewall will send out                                                                                                    | e Link Selection entries to start using a different link for the same tunnel.                                |
| Options:  A) The Firewall will drop the p  B) The Firewall will send out                                                                                                    | e Link Selection entries to start using a different link for the same tunnel.  the packet on all interfaces. |
| Options:  A) The Firewall will drop the p  B) The Firewall will send out                                                                                                    | e Link Selection entries to start using a different link for the same tunnel.  the packet on all interfaces. |

## **Question 7**

### **Question Type:** MultipleChoice

Which Check Point software blades could be enforced under Threat Prevention profile using Check Point R81.10 SmartConsole application?

### **Options:**

- A) IPS, Anti-Bot, URL Filtering, Application Control, Threat Emulation.
- B) Firewall, IPS, Threat Emulation, Application Control.
- C) IPS, Anti-Bot, Anti-Virus, Threat Emulation, Threat Extraction.
- D) Firewall, IPS, Anti-Bot, Anti-Virus, Threat Emulation.

#### **Answer:**

C

## **Question 8**

## **Question Type:** MultipleChoice

What command can you use to have cpinfo display all installed hotfixes?

### **Options:**

- A) cpinfo -hf
- B) cpinfo --y all
- C) cpinfo --get hf
- **D)** cpinfo installed\_jumbo

### **Answer:**

В

## **Question 9**

**Question Type:** MultipleChoice

| What is the responsibility of SOLR process on R81.10 management server?               |
|---------------------------------------------------------------------------------------|
|                                                                                       |
| Options:                                                                              |
| A) Validating all data before it's written into the database                          |
| B) It generates indexes of data written to the database                               |
| C) Communication between SmartConsole applications and the Security Management Server |
| D) Writing all information into the database                                          |
|                                                                                       |
| Answer:                                                                               |
| В                                                                                     |
|                                                                                       |
|                                                                                       |
| Question 10                                                                           |
| Question Type: MultipleChoice                                                         |
|                                                                                       |
| What is true of the API server on R81.10?                                             |
|                                                                                       |
|                                                                                       |
| Options:                                                                              |
|                                                                                       |

- A) By default the API-server is activated and does not have hardware requirements.
- B) By default the API-server is not active and should be activated from the WebUI.
- C) By default the API server is active on management and stand-alone servers with 16GB of RAM (or more).
- D) By default, the API server is active on management servers with 4 GB of RAM (or more) and on stand-alone servers with 8GB of RAM (or more).

#### **Answer:**

D

## **Question 11**

### **Question Type:** MultipleChoice

NO: 240

You notice that your firewall is under a DDoS attack and would like to enable the Penalty Box feature, which command you use?

### **Options:**

A) sim erdos --e 1

- B) sim erdos -- m 1
- C) sim erdos --v 1
- D) sim erdos --x 1

## **Answer:**

Α

## To Get Premium Files for 156-315.81 Visit

https://www.p2pexams.com/products/156-315.81

## **For More Free Questions Visit**

https://www.p2pexams.com/checkpoint/pdf/156-315.81

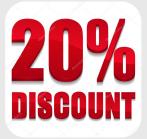